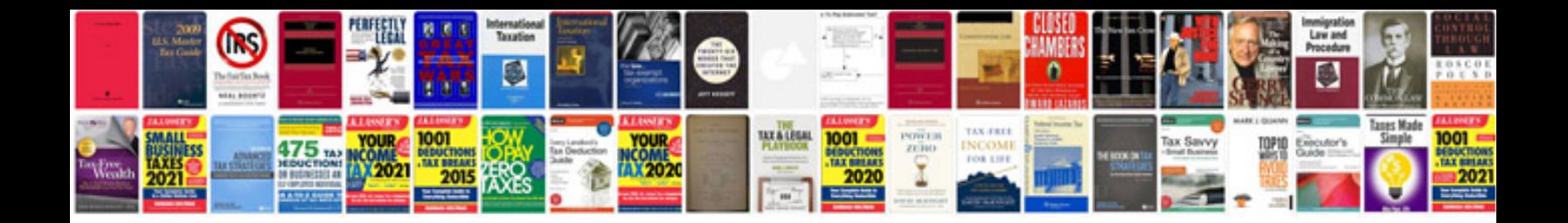

**Behringer xenyx 502 mixer manual**

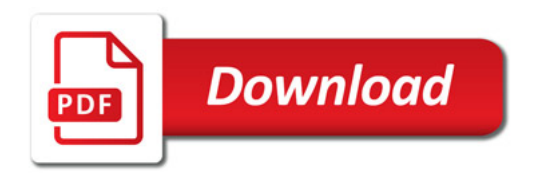

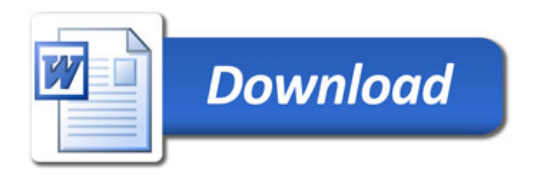